## **Table of Contents**

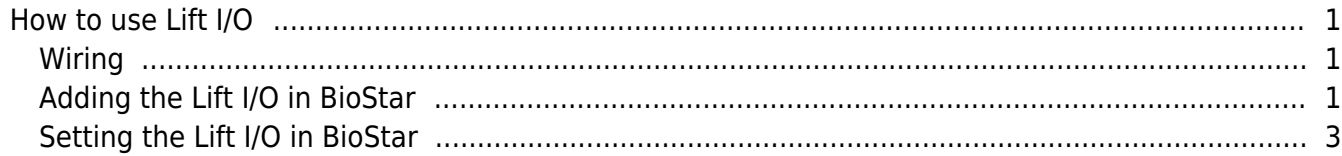

# <span id="page-1-0"></span>**How to use Lift I/O**

In this document, we would like to introduce how to use Lift I/O in BioStar. Lift I/O is used to control access to the floors serviced by an elevator. This is carried out by wiring the Lift I/O and Suprema devices, so that Suprema devices determines and sends signal to Lift I/O whether or not the user can be accessed and which floors can be selected. Please note that Lift I/O is compatible with Xpass, Xpass Slim, BioEntry Plus and BioEntry W only.

#### <span id="page-1-1"></span>**Wiring**

Lift I/O and devices are connected by RS485 cable. Please see the actual wiring below.

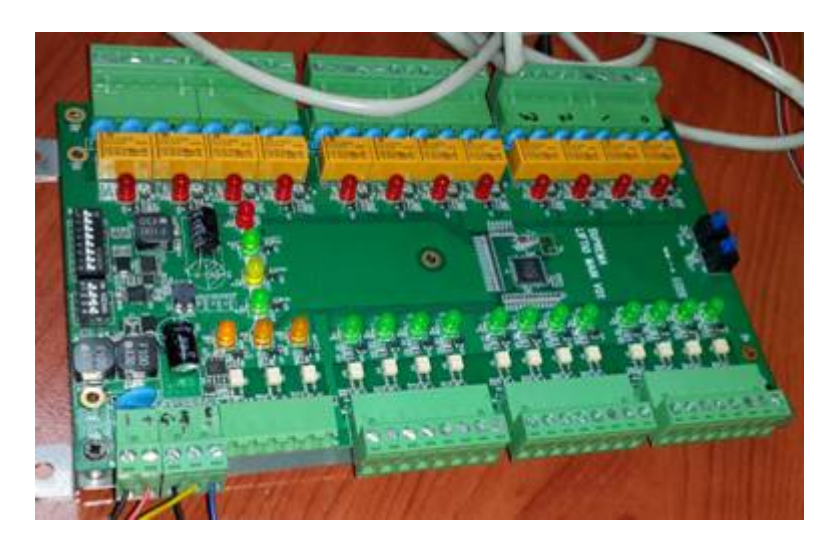

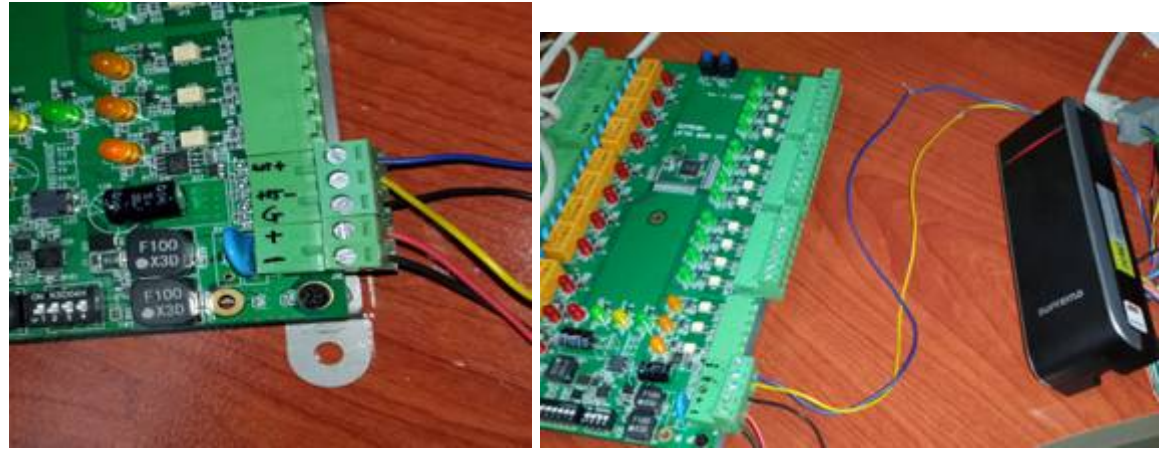

#### <span id="page-1-2"></span>**Adding the Lift I/O in BioStar**

1. On the **Device** tab, right-click the Suprema device you want and click **Add Device (Serial)**.

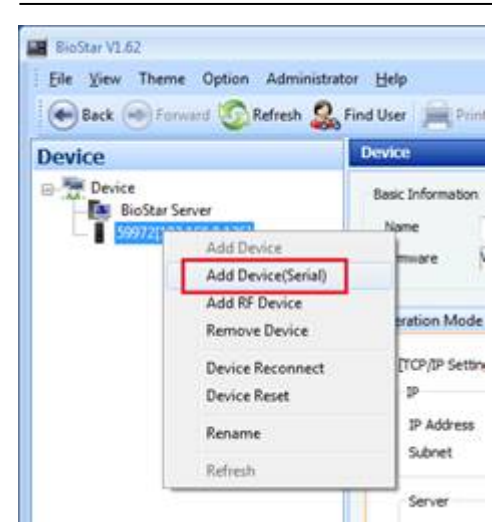

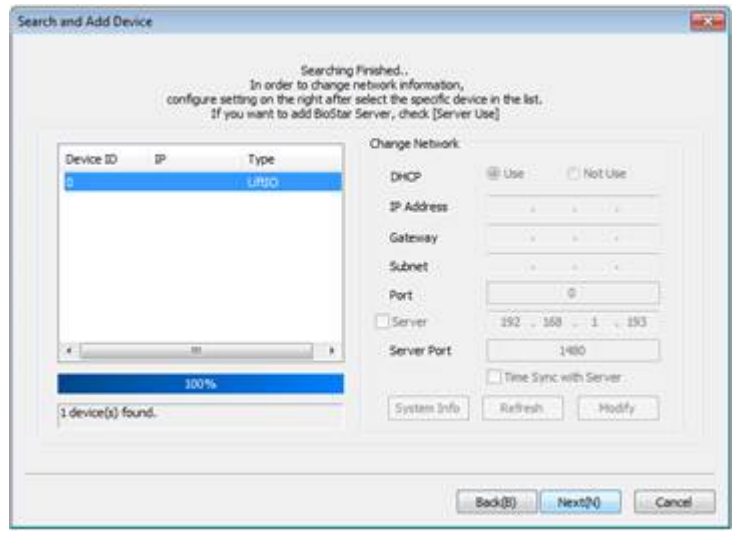

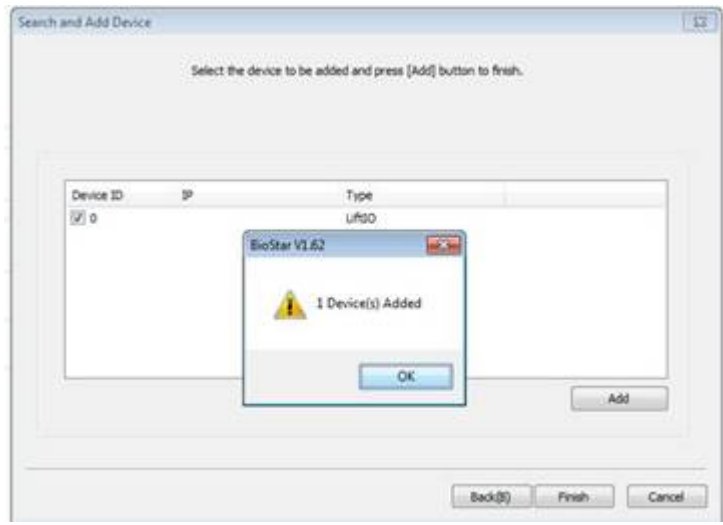

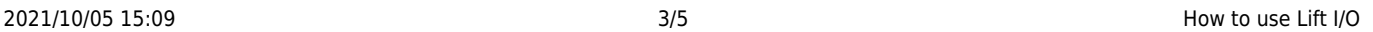

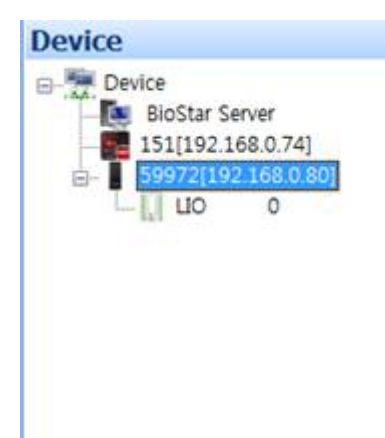

#### <span id="page-3-0"></span>**Setting the Lift I/O in BioStar**

1. On the **Lift** tab, select **Add New Lift** from the task pane. Right-click the New Lift and click **Add Reader** to add Suprema device.

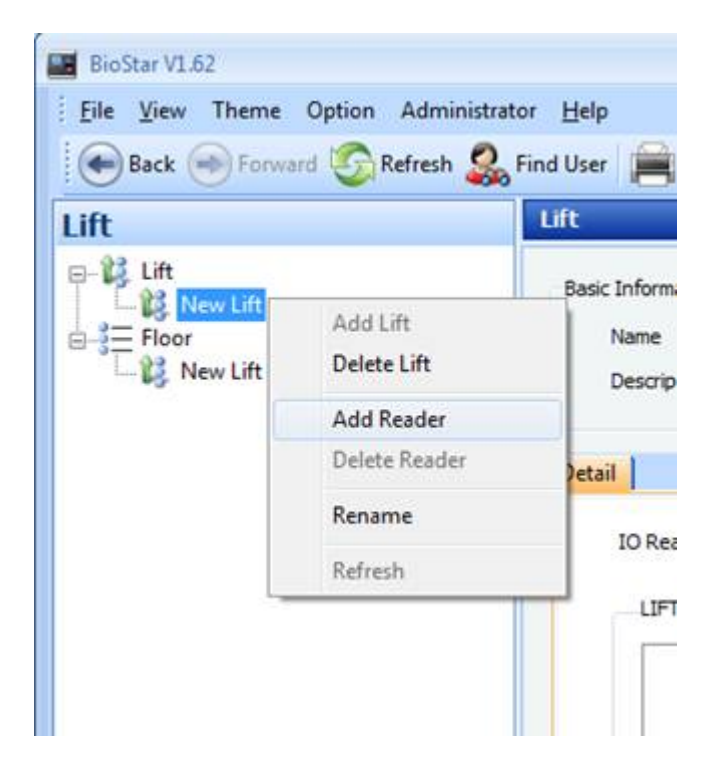

2. Now you have successfully added Suprema device as a reader.

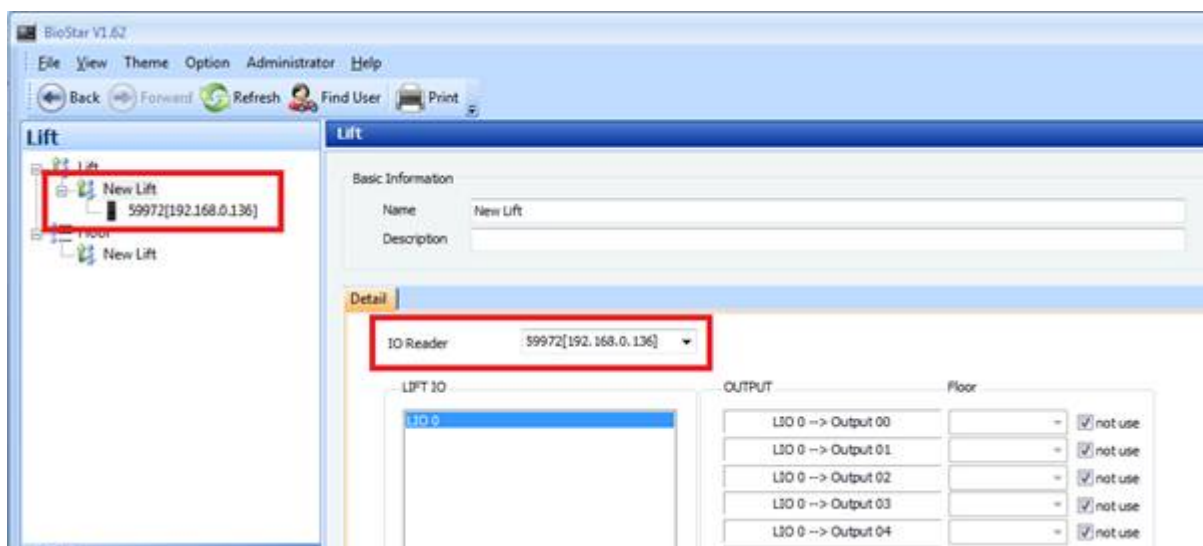

3. Assign floors to selected Lift I/O outputs. One Lift I/O has total 12 outputs, that is, one Lift I/O is capable of handling 12 floors. Simply uncheck the **Not use** box and assign floors to each output.

In this example, we will use [Output 00] to [Output 04].

- $\bullet$  [Output 00]  $\rightarrow$  First Floor
- [Output 01]  $\rightarrow$  Second Floor
- $\bullet$  [Output 02]  $\rightarrow$  Third Floor
- $\bullet$  [Output 03]  $\rightarrow$  Forth Floor
- $\bullet$  [Output 04]  $\rightarrow$  Fifth Floor

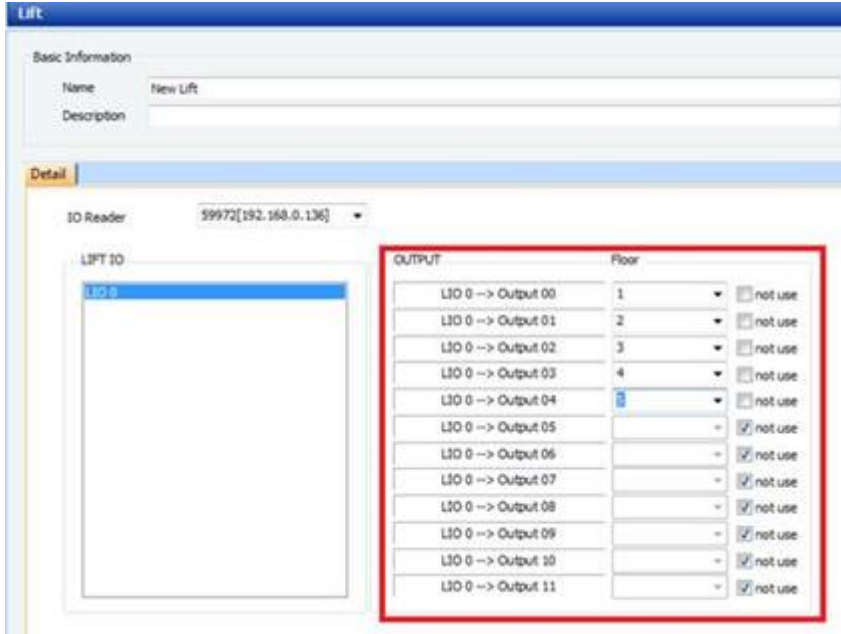

- 5. Click **Manage Users** in Task pane.
- 6. Select a user and assign floors.

In this example below, user "Chorong Lee" is allowed only floor 1 to 3. This user is not allowed to gain access on floor 4 and 5. After assigning the floor, click **Transfer to Device** to transfer the users.

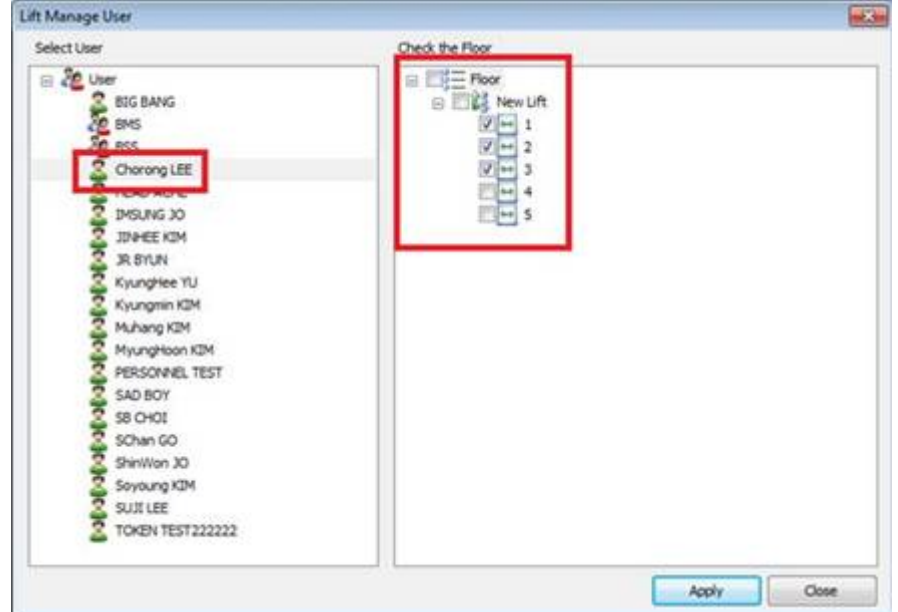

7. When placing card/fingerprint of the user "Chorong Lee", only three lights are turned on.

### From: <http://kb.supremainc.com/knowledge/> - Permanent link: **[http://kb.supremainc.com/knowledge/doku.php?id=en:1xfaq\\_how\\_to\\_use\\_lift\\_i\\_o&rev=1444633715](http://kb.supremainc.com/knowledge/doku.php?id=en:1xfaq_how_to_use_lift_i_o&rev=1444633715)** Last update: **2015/10/12 16:08**